#### R Textbook Companion for Statistics and Probability Theory by Dr. K.C. Jain and Dr. M.L. Rawat<sup>1</sup>

Created by Diksha Bothra B.Tech. Computer Science and Engineering POORNIMA COLLEGE OF ENGINEERING Cross-Checked by R TBC Team

June 10, 2020

<sup>1</sup>Funded by a grant from the National Mission on Education through ICT - [http://spoken-tutorial.org/NMEICT-Intro.](http://spoken-tutorial.org/NMEICT-Intro) This Textbook Companion and R codes written in it can be downloaded from the "Textbook Companion Project" section at the website - [https://r.fossee.in.](https://r.fossee.in)

## Book Description

Title: Statistics and Probability Theory Author: Dr. K.C. Jain and Dr. M.L. Rawat Publisher: College Book Centre, Jaipur Edition: 10 Year: 2013 ISBN: 9788190548229

R numbering policy used in this document and the relation to the above book.

Exa Example (Solved example)

Eqn Equation (Particular equation of the above book)

For example, Exa 3.51 means solved example 3.51 of this book. Sec 2.3 means an R code whose theory is explained in Section 2.3 of the book.

## **Contents**

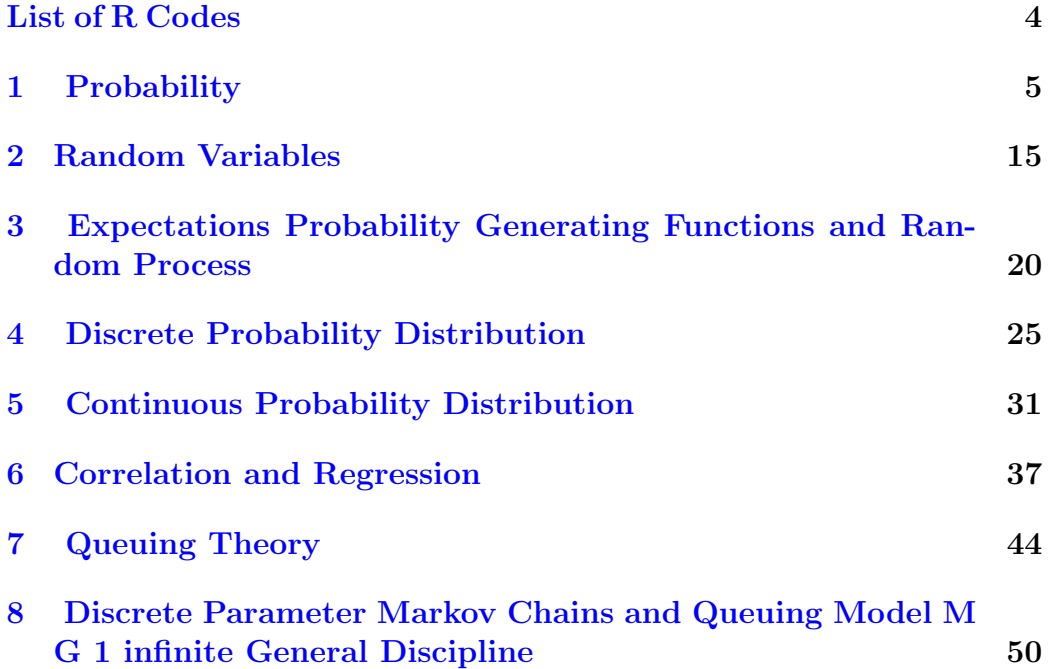

# <span id="page-4-0"></span>List of R Codes

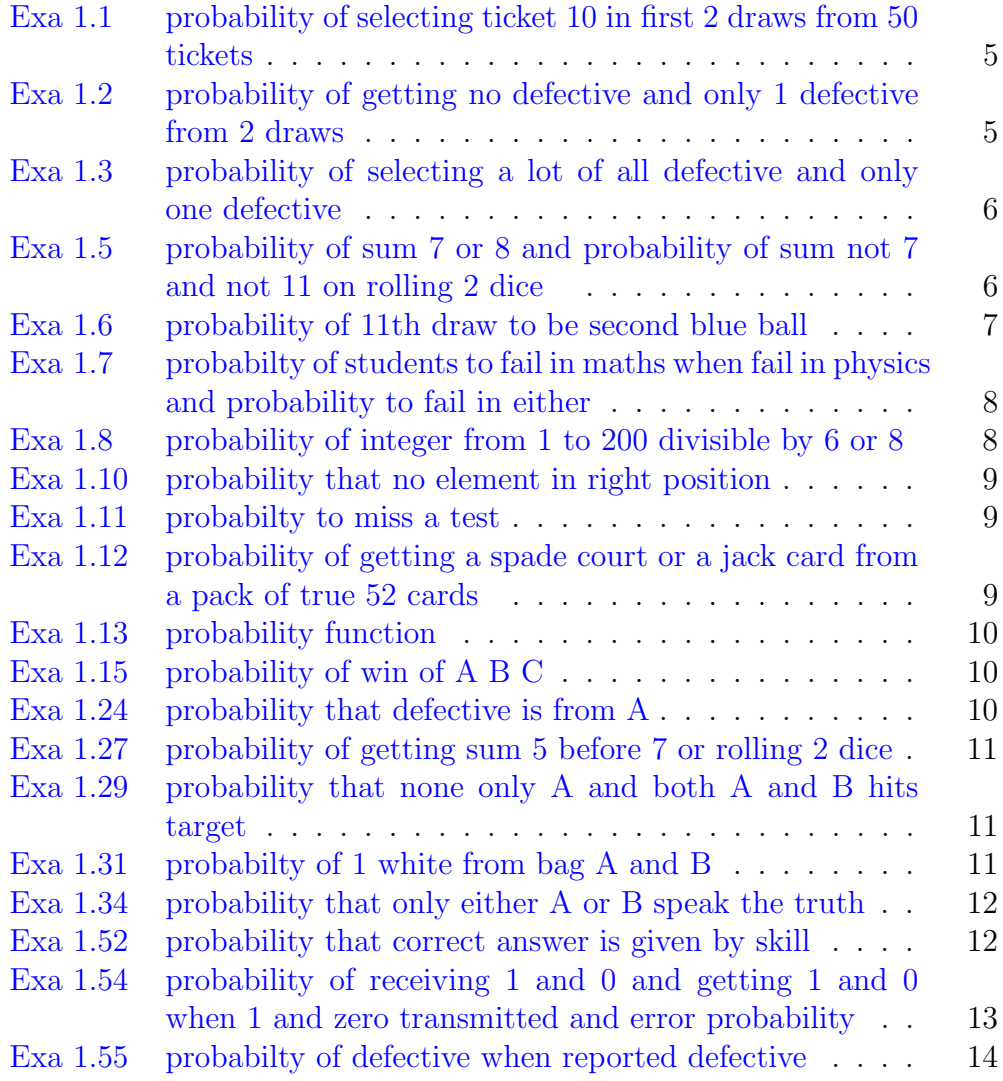

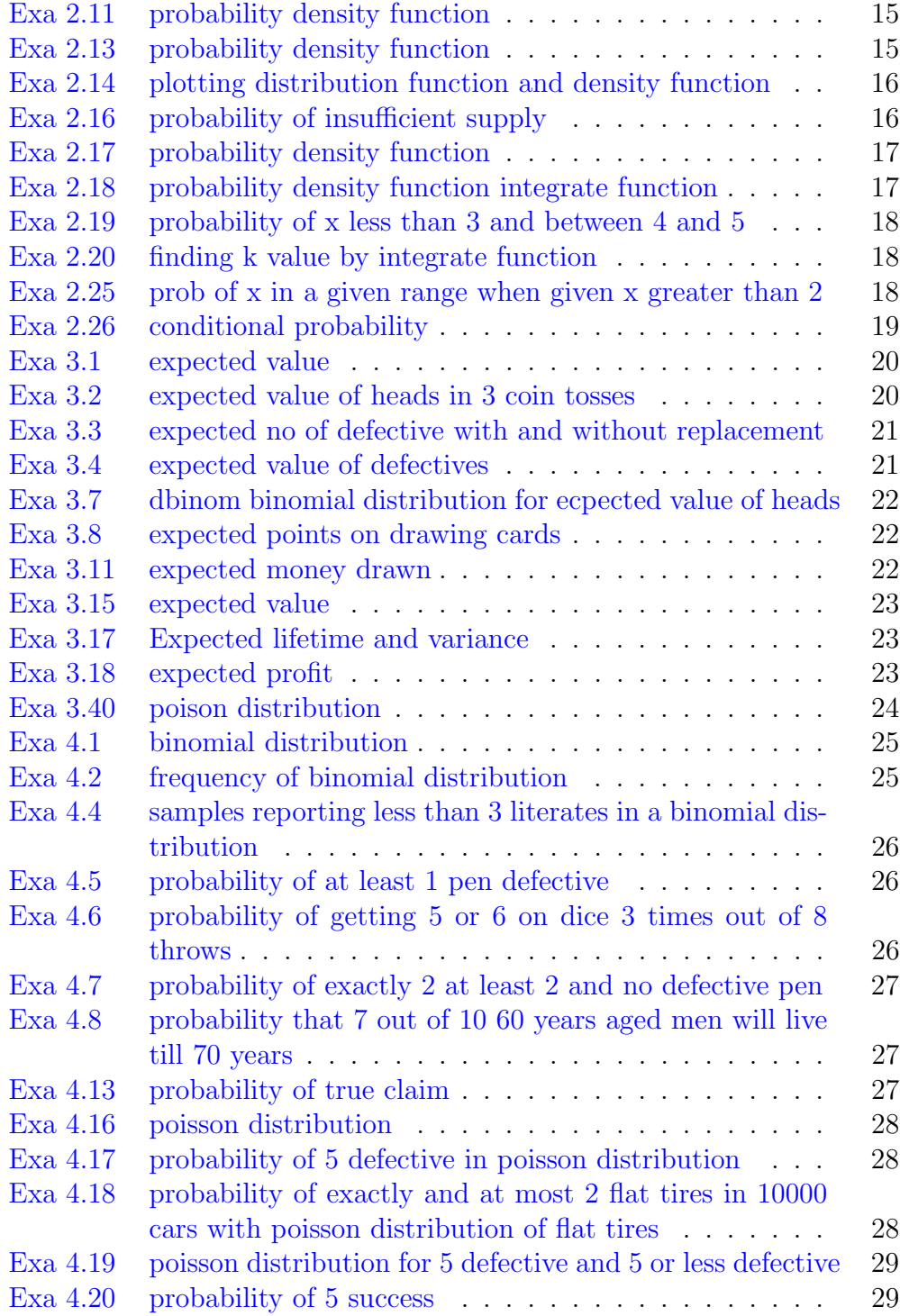

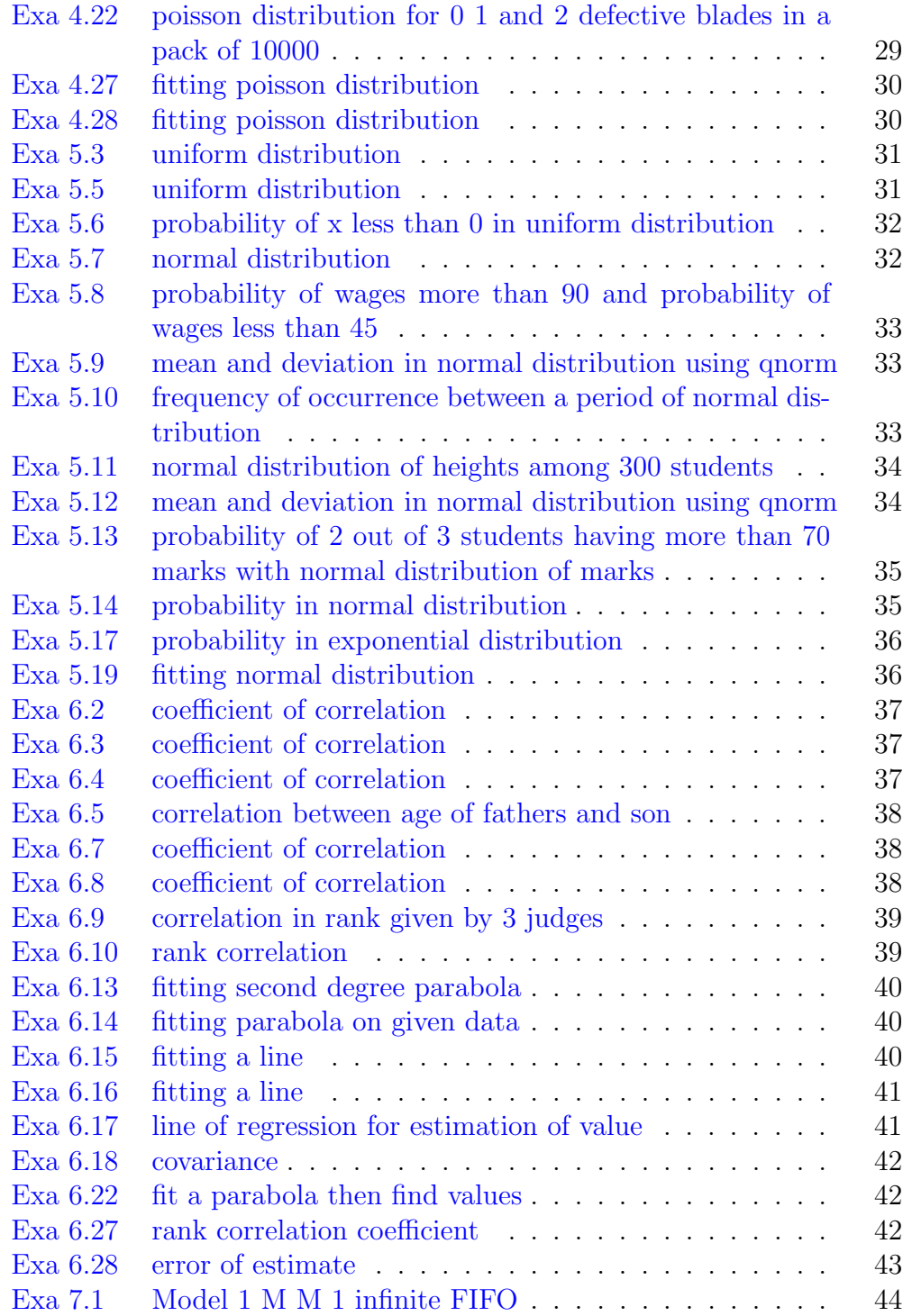

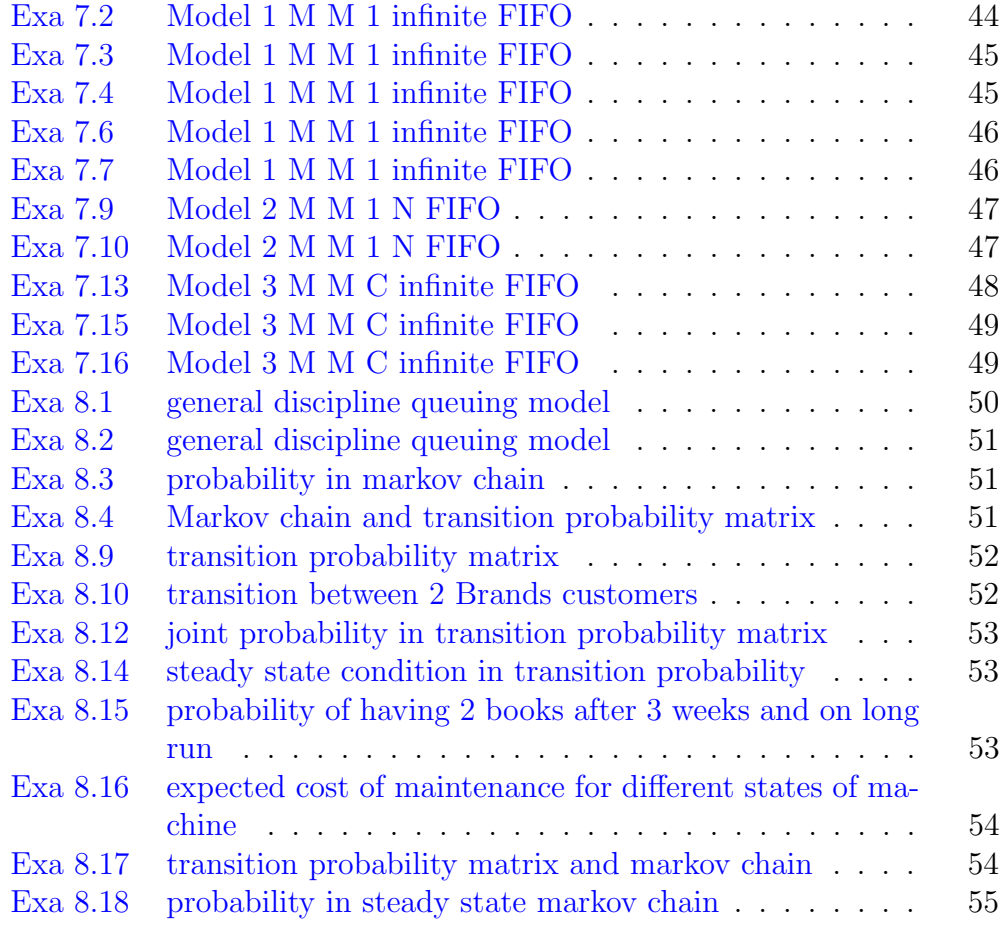

#### <span id="page-8-0"></span>Chapter 1

### Probability

<span id="page-8-1"></span>R code Exa 1.1 probability of selecting ticket 10 in first 2 draws from 50 tickets

```
1 #Example 1 Chapter 1
2 n = 50 #n is no. of tickets
3 r=2 \#no of tickets to be choosen
4 ways_of_selection = length( \text{combn} (n, r) ) / r5 selecting_t10_among_first2 = length(combn(1,1)) *
     length(combn(n-1,1))
6 P = selecting _ t10 _ among _ first2 / ways _of_ selection
7 print (P)
```
<span id="page-8-2"></span>R code Exa 1.2 probability of getting no defective and only 1 defective from 2 draws

```
1 #Example 2 Chapter 1
2 scorew = 103 defective =2
4 r = 2 #no of screws drawn from box
5 ways _ drawing _r_ screw = length ( combn ( screw , r ) )/r
```

```
6 ways_drawing_good_screw = length (combn (screw -
      defective, r) /r7 P_no_ defective = ways _ drawing _ good _ screw / ways _
      drawing _r_ screw
8 print (P_no_defective) #answer given is wrong in
       the book
9 P_1_\text{defective} = \text{length}(\text{combn}(2,1)) * \text{length}(\text{combn}(8,1))) / ways _ drawing _r_ screw
10 print (P_1_defective)
```
<span id="page-9-0"></span>R code Exa 1.3 probability of selecting a lot of all defective and only one defective

```
1 #Example 3 chapter 1
2 lot = 25
3 \text{ r} = 5 #takes 5 motors for sample
4 ways _ selecting _ good _ motors = length ( combn (20 ,5) )/5
       #lot containing 5 defective
5 total_ways = length (combn (25, 5))/5
6 P_ selecting _5 defective _ lot = ways _ selecting _ good _
     motors / total _ ways
7 print (P_selecting_5defective_lot)
8 P_rejection_1defective_1ot = length(conbn(1,1))*length(combn(24, 4))/4 / total_ways
9 print (P_rejecting_1defective_lot)
```
<span id="page-9-1"></span>R code Exa 1.5 probability of sum 7 or 8 and probability of sum not 7 and not 11 on rolling 2 dice

```
1 \#Example 5 Chapter 1
2 \text{ d1 } = \text{c} \left( 1, 2, 3, 4, 5, 6 \right)3 \text{ d2 } = \text{c}(\text{ 1},2,3,4,5,6)4 P \le - function (d) {
```

```
5 \qquad a = \text{expand} \cdot \text{grid}(d1, d2)6 b=rowsums(a)7 count=0
8 for (i \text{ in } (1:\text{length}(b)))9 {
10 if(b[i] == d)11 {
12 count = count +1
13 }
14 }
15 return (count)
16 }
17 Psum7 or 8 = (P(7) + P(8)) / 3618 print ( Psum7or8 )
19 Psum7 or 11 = (P(7) + P(11)) / 3620 Pnot7not11 = 1-Psum7or11
21 print ( Pnot7not11 )
```
<span id="page-10-0"></span>R code Exa 1.6 probability of 11th draw to be second blue ball

```
1 #Example 6 Chapter 1
2 W = 103 \quad B = 94 R=8
5 Blue =3
6 \text{ s} = W + B + R + Blue
7 ways_drawing_10_balls = length (\text{combn}(s, 10)) / 108 P_2blue_at_11th_draw = 2/209 P_2blue_till_11th_draw = length (combn (Blue, 1)) *
      length ( combn (s - Blue ,9) )/9 * P_2 blue _at_11 th_ draw
      / ways _ drawing _10_ balls
10 print (P_2blue_till_11th_draw)
```
R code Exa 1.7 probabilty of students to fail in maths when fail in physics and probability to fail in either

```
1 #Example 7 Chapter 1
2 P_ Student _ fail _in_ Physics =0.3
3 P_ Student _ fail _in_ Maths =0.25
4 P_ fail _ inboth =0.1
5 P_{i}fail_in_M_{i}Id = n_P = P_{i}fail_{in}both/P_{i}Student_{i}fail _in_ Physics
6 print ( P_ fail _in_M_ failed _in_P )
7 P_ fail _in_M_or_P = P_ Student _ fail _in_ Maths + P_
     Student_fail_in_Physics -P_fail_inboth
8 print (P_fail_in_M-or_P)
```
<span id="page-11-0"></span>R code Exa 1.8 probability of integer from 1 to 200 divisible by 6 or 8

```
1 #Example 8 Chapter 1
2 P < - function (d) {
3 \text{ } v = c (1:200)4 count=0
5 for (i \text{ in } (1:\text{length}(v)))6 {
7 if (v[i] \text{ % } d == 0)8 {
9 count = count +1
10 }
11 }
12 return ( count / 200)
13 }
14 P_div_6 = P(6)15 P_d div -8 = P(8)16 P_6_And_8= P (24)
17 P_6_0r_8= P(6)+P(8)-P(24)18 print(P_6_0r_8)
```
<span id="page-12-0"></span>R code Exa 1.10 probability that no element in right position

```
1 \#Example 10 Chapter 1
2 \#8 letters on 8 envelope
3 ways _8_ letters = factorial (8)
4 prob\_all\_true = 1/factorial(8)5 prob_not_all_true = 1-prob_all_true
6 print ( prob _not_ all _ true )
```
<span id="page-12-1"></span>R code Exa 1.11 probabilty to miss a test

```
1 #Example 11 Chapter 1
2 ptest = 1/53 P_ T1bar =1 - ptest
4 P_ T2bar =1 - ptest
5 P_testmiss_atleast1 = 1-P_T1bar*P_T2bar6 print (P_testmiss_atleast1)
```
<span id="page-12-2"></span>R code Exa 1.12 probability of getting a spade court or a jack card from a pack of true 52 cards

```
1 #Example 12 chapter 1 page no. 21
2 P_A = 1/4 #prob of spade
3 P-B = 12/52 #prob of court
4 P_C= 4/52 #prob of jack
5 P_AB = 3/526 P BC = 4/52
7 P_C A = 1/528 P_ABC = 1/52
```

```
9 P_ AorBorC = P_A + P_B + P_C- P_AB - P_BC -P_CA + P_ABC
```
10 print (P\_AorBorC)

<span id="page-13-0"></span>R code Exa 1.13 probability function

```
1 \#Example 13 \text{ chapter } 1 \text{ page } n. 22
2 P_A = 3/83 \quad P_{B} = 1/24 P_AB = 1/45 P_AcBc= 1-(P_A + P_B - P_AB)6 print ( P_ AcBc )
```
<span id="page-13-1"></span>R code Exa 1.15 probability of win of A B C

```
1 #Example 15 chapter 1 page no. 23
2 p = 1/23 \text{ q} = 1 - p4 P<sub>-</sub>A = p/(1-(q^3)) #prob of A to win
5 P_B= (q*p)/(1-(q^3)) #prob of B to win
6 P_C= (q^2)*p/(1-(q^3)) #prob of C to win
7 cat (" prob of A to win", P_A, " \nprob of B to win", P_B,
     "\nprob of C to win", P_C)
```
<span id="page-13-2"></span>R code Exa 1.24 probability that defective is from A

```
1 #Example 24 chapter 1 page no 282 PABC =c (500 ,300 ,200)
3 P_A = PABC [1] /sum(PABC)4 P_B = PABC [2] /sum(PABC)5 P_C = PABC[3]/sum(PABC)
```

```
6 P_ DwhenA =1/ 100
```
- 7 P\_ DwhenB =2/ 100
- 8 P\_ DwhenC =4/ 100
- $9$  P\_AwhenD=P\_DwhenA \*P\_A/(P\_DwhenA \*P\_A +P\_DwhenB \*P\_B + P\_  $DwhenC*P_C)$
- 10 print (P\_AwhenD)

<span id="page-14-0"></span>R code Exa 1.27 probability of getting sum 5 before 7 or rolling 2 dice

```
1 #Example 27 chapter 1 page no 30
2 P_A = 4/36 # prob of sum=5 on rolling 2 dice
3 P_B = 6/36 #prob of sum=7 on rolling 2 dice
4 lemda = 1-(P_A+P_B) # prob neither 5 nor 7 as the
     sum
5 cat ("prob of sum=5 to come before", P_A/(1-lemda))
```
<span id="page-14-1"></span>R code Exa 1.29 probability that none only A and both A and B hits target

```
1 #Example 29 chapter 1 page no 30
2 P_A=1/3 # prob that A hits the target
3 P B = 1/54 cat (" prob that both hits the target", P_A * P_B)
5 cat ("prob of at least one hit the target", P_A+P_B-P_A
     *PB)6 cat (" prob of no one hit the target", 1-(P_A+P_B-P_A*P_A)(B))
```
<span id="page-14-2"></span>R code Exa 1.31 probabilty of 1 white from bag A and B

```
1 \#Example 31 chapter 1 page no 32
2 P-A = 2/3 # prob of white ball from bag1
3 \text{ P}_B = 2/4 #prob of white ball from bag 1
4 P_AorB = 1 - (1-P_A)*(1-P_B)5 cat (" prob of at least 1 white", P_AorB)
```
<span id="page-15-0"></span>R code Exa 1.34 probability that only either A or B speak the truth

```
1 #Example 34 chapter 1 page no 332 P_A = 0.7 # prob of A speak truth
3 \text{ P}_B = 0.65 #prob of B speak truth
4 P_AandB = P_A*P_B
5 P_AandBbar = P_A*(1-P_B)6 P_{A}AbarandB = (1-P_{A}) * P_{B}7 P_{A}bar{a}Bbar = (1-P_{A}) * (1-P_{B})8 cat (" prob of A and B in contradiction state", P_
     AandBbar + P_AbarandB)
```
<span id="page-15-1"></span>R code Exa 1.52 probability that correct answer is given by skill

```
1 #Example 52 chapter 1 page no. 452 P_G = 1/3 #prob of guess
3 P_U = 1/6 # prob unfair means
4 P_S = 1 - P_G -P_U \#answer bu skill
5 P_c_when G = 1/46 P_{c_{w}} = 1/87 P_c_w when_S = 18 cat ("prob that answer by skill", P_S*P_c_when_S/(P_c_
    when UV*P_U + P_c_W when G*P_G +9 P_{-}S
                                                *
```
P

c \_ when \_ S )

\_

)

<span id="page-16-0"></span>R code Exa 1.54 probability of receiving 1 and 0 and getting 1 and 0 when 1 and zero transmitted and error probability

```
1 \#Example 54 \text{ chapter } 1 \text{ page } n0 472 P_0 rec0sent = 0.94
3 P_1 rec1sent = 0.91
4 P_1 rec0sent = 1-P O rec0sent
5 P_O rec1sent = 1-P_1 rec1sent
6 p1 = 0.557 p0 = 1 - p18 cat ("prob of 1 recieved", P_1 rec0sent *p0 + P_1
      rec1sent *p1 )
9 cat (" prob of 0 recieved", P_OrecOsent*p0 + P_0
      rec1sent *p1 )
10 P_1 sent1rec = P_1 rec1 sent *p1/(P_1 rec1 sent *p1 + P_1
      rec0sent *p0 )
11 cat("prob that 1 was transmitted when 1 was received", P_1 sent1rec)
12 P_0 sent0 rec = P_0 rec0 sent *p0 / (P _0 rec1 sent *p1 + P _0
      rec0sent *p0 )
13 cat (" prob that 0 was transmitted when 0 was recieved
      " ,P_0 sent0rec )
14 cat ("prob of error", P_Orec1sent*p1 + P_1 rec0sent*p0)
```
<span id="page-17-0"></span>R code Exa 1.55 probabilty of defective when reported defective

```
1 #Example 55 chapter 1 Page no 48
2 defective = 0.023 P_good_when good = 0.954 P_def_when_def = 0.945 good =1 - defective
6 P_def_when_good = 1-P_good_when_good
7 P_good_when_def = 1 - P_def_when_def
8 P_actuallydefective_reported_def = P_def_when_def*
    defective/(P_def_when_def*defective +
9 \text{ }
```

```
_
```

```
def
\equivw<sub>h</sub>\overline{\phantom{0}}g_0*
```
 $g \circ$ 

 $\left( \right)$ 

10 print (P\_actuallydefective\_reported\_def)

## <span id="page-18-0"></span>Chapter 2

## Random Variables

<span id="page-18-1"></span>R code Exa 2.11 probability density function

```
1 #Example 11 chapter 2 page no 69
2 func \text{-} function (x) {
3 x*(2-x)4 }
5 k = 1/ integrate (func, lower=0, upper=2) \text{\$value}6 print (k)
```
<span id="page-18-2"></span>R code Exa 2.13 probability density function

```
1 #Example 13 chapter 2 page no. 71
2 x1 < - function (a) {
3 0
4 }
5 \times 2 < - function (a) {
6 + 1 + a7 }
8 lemda=1/(integrate (x2, 1, 4) $value)
9 P_x3 = lenda*integrate (x2, 1, 3)$value
10 print(P_x3)
```
<span id="page-19-0"></span>R code Exa 2.14 plotting distribution function and density function

```
1 #Example 14 Chapter 2
2 \text{rm}(list = ls())3
4 Fx < -function (x) {
5 \qquad y = c()6 for (i in (1: length(x))){
7 if(x[i] < = 0) {y[i] = 0}8 else if(x[i] >=1) {y[i] = 1}
9 else {y[i] = x[i]}10 }
11 return(y)12 }
13 fx < -function(x){
14 y = c()15 for (i in (1: length(x))) {
16 if(x[i] < = 0) {y[i] = 0}17 else if(x[i] > = 1) {y[i] = 0}18 else { y[i] = 1}
19 }
20 return (y)
21 }
22 plot (Fx, -2, 2) #distribution function
23 plot (fx, -2, 2) #probability density function
```
<span id="page-19-1"></span>R code Exa 2.16 probability of insufficient supply

```
1 #Example 16 chapter 2 page no. 73
2 fx < -function(a) { \#prob density
    function for daily consumption
```

```
3 1/9 *a * exp(-a/3)4 }
5 P_x12 = integrate (fx, 0, 12) $value #probabilty
     that consumption is in supply limit of 12 MkWH
6 print (1-P_x12) #prob of X greater than 12 supply
     in sufficient
```
<span id="page-20-0"></span>R code Exa 2.17 probability density function

```
1 #Example 17 chapter 2 page no. 74
2 fx < -function(a) { #prob density
    function
3 1/2 * a4 }
5 P_x = integrate (fx, 1/2, 3/4) $value
6 print (P_x) #prob of area under line y=x/2 from x=1
    /2 to x=3/4
```
<span id="page-20-1"></span>R code Exa 2.18 probability density function integrate function

```
1 #Example 18 chapter 2 page no. 74
2 fx <- function (a) { # prob density
     function
3 2* 2 \times ( -2 \times a )4 }
5 P_x 1 to 3 = integrate (fx, 1, 3) walue
6 print (P_x1to3) #prob of 1 < x < 37 px1by2 = integrate(fx, 1/2, Inf)$value
8 cat (" prob of X more than 0.5 is", px1by2)
```
R code Exa 2.19 probability of x less than 3 and between 4 and 5

```
1 #Example 19 chapter 2 page no. 76
2 Fx \leftarrow function(a) { \#prob density
     function
3 return (1 - 4/(a^2))4 }
5 P_x3 = F_x(3)6 print (P_x3) #prob of X less than equal to 3
7 cat ("prob of 4 \le x \le 5 is", Fx(5) - Fx(4))
```
<span id="page-21-0"></span>R code Exa 2.20 finding k value by integrate function

```
1 #Example 20 chapter 2 page no 76
2 func \left\{ -\text{function}(\mathbf{x})\right\}3 \frac{1}{(1+x^2)}4 }
5 k=1/ integrate (func, lower = - Inf, upper = Inf) \text{\$value}6 print (k)
```
<span id="page-21-1"></span>R code Exa 2.25 prob of x in a given range when given x greater than 2

```
1 #Example 25 chapter 2 page no.85
2 X = c(0:7)3 a=10 #for euation 10k^2 + 9k -1 = 04 b = 95 \quad c = -16 k1 < - (-b + sqrt (b^2 - 4 * a * c) ) / (2 * a)
7 k2 < - (-b - sqrt (b^2 - 4*a*c) ) / (2*a)
8 print(k1) #selecting k1 as the value of k
9 k = k110 \quad P_X = c(0, k, 2*k, 2*k, 3*k, k*k, 2*k*k, 7*k*k)
```
#### 11 cat ("prob of  $1.5 < x < 4.5$  when prob of  $x > 2$ ",  $(P_X[4]+P_X$  $[5]$ ) /(1 - P\_X  $[1]$  - P\_X  $[2]$  - P\_X  $[3]$ ))

<span id="page-22-0"></span>R code Exa 2.26 conditional probability

```
1 #Example 26 Chapter2 page no. 86
2 P < - function (x) {
3 a = c(1, 2, 3, 4, 5)4 for (i \text{ in } (1:\text{length}(a))))5 {
6 if (x == a[i]) { return (x/15) }
7 }
8 return (0)
9 }
10 P_X_1_0r_2 = P(1) + P(2)11 print(P_X_1_orr_2)12 #prob of x bw 1/2 and 5/2 when given x greater than
      1
13 p = P(2)/(1-P(1))14 print(p)
```
#### <span id="page-23-0"></span>Chapter 3

## Expectations Probability Generating Functions and Random Process

<span id="page-23-1"></span>R code Exa 3.1 expected value

1  $#Example$  1 Chapter 3  $2 x = c(1/6, 1/6, 1/6, 1/6, 1/6, 1/6)$  $3 \text{ g}_x = c(10, 20, 10, 20, 50, 70)$ 4 cat (" expected value is ", $x\frac{1}{8} * \frac{1}{8}g_x$ )

<span id="page-23-2"></span>R code Exa 3.2 expected value of heads in 3 coin tosses

```
1 #Example 2 Chapter3
2 \times = c(0, 1, 2, 3)3 p_x = c(1/8, 3/8, 3/8, 1/8)4 cat (" expected value of no of h in 3 coin toss ",x\*",
     p_x)
```
<span id="page-24-0"></span>R code Exa 3.3 expected no of defective with and without replacement

```
1 #Example 3 Chapter 3
2 n = 253 d=5 \# \text{defective items}4 r = 4 \#4 are choosen
5 x = c(0, 1, 2, 3, 4) #no of defectives
6 t = \text{ncol}(\text{combn} (n, r))7 P_x = c (ncol (combn (n-d, r)) / t, ncol (combn (5, 1)) * ncol (combn (20, 3)) / t,
8 ncol (combn (20, 2)) * ncol (combn (5, 2)) / t, ncol (combn (20,1)) * ncol (combn (5,3)) /t,
9 ncol (combn (5, 4))/t)10 cat (" expected no of defective ", x\frac{2*}{2}P_x) #without
      replacement
11
12 p=5/25 #prob of getting defective
13 q = 1 - p #prob of not defective
14 P_x_w withreplace = dbinom (x, r, p)15 cat (" expected no of defective ", x% * %P_x_withreplace)
```
<span id="page-24-1"></span>R code Exa 3.4 expected value of defectives

```
1 \#Example 4 Chapter 3
2 r = 3 #sample size
3 \quad n = 124 d=3 \# \text{defective items}5 \text{ x=c}(0,1,2,3) #x denotes no of defectives in
      sample
6 \text{ t} = \text{ncol} (\text{combn} (n, r))7 P_x = c (ncol (combn (n-d, r)) / t, ncol (combn (d, 1)) * ncol (t)combn (n-d, r-1) ) /t,
```

```
8 \ldots ncol(combn(n-d,1))*ncol(combn(d,r-2))/t,ncol(
              \text{combn}(d, r)) / t)
9 cat (" expected no of defective ", x\frac{9}{18}", \frac{1}{2}" #without
      replacement
```
<span id="page-25-0"></span>R code Exa 3.7 dbinom binomial distribution for ecpected value of heads

```
1 #Example 7 Chapter 3 Page no. 106
2 n=4 # no. of toss
3 x = c(0, 1, 2, 3, 4) # no of heads can be
4 p=1/2 #Prob of getting head
5 p_x = dbinom(x, n, p)6 cat (" expected no of head ", x\frac{1}{2} \cdot y = x)
```
<span id="page-25-1"></span>R code Exa 3.8 expected points on drawing cards

```
1 #Example 8 Chapter 3 page no 107
2 p = 4/523 \text{ x}=c(1, 2, 3, 4, 5, 6, 7, 8, 9, 10, 10, 10, 10)4 px = rep(p, times = 13)5 cat (" expected points ", x\frac{9}{2}*\frac{1}{2}px)
```
<span id="page-25-2"></span>R code Exa 3.11 expected money drawn

```
1 #Example 11 chapter 3 page no 108
2 X = c(1, 1.5, 2) # amount that can be drawn taking 2
     coins from bag
3 \ P_x = c(3/10, 6/10, 1/10)4 cat ("expected amount that can be drawn", X\ * \}P_x)
```
<span id="page-26-0"></span>R code Exa 3.15 expected value

```
1 #Example 15 chapter 3 page no. 1102 x = c (-2:3)3 k = 0.4 / 64 \text{ px=c}(0.1, k, 0.2, 2*k, 0.3, 3*k)5 Ex = x \% * \% px6 print (Ex) \# expected value of X
```
<span id="page-26-1"></span>R code Exa 3.17 Expected lifetime and variance

```
1 #Example 17 chapter 3 page no 1112 Fx < -function(x){
3 (1/6)*x*exp(-x/6)4 }
5 En=integrate (Fx, 0, Inf) $value
6 variance \left\langle -\text{function}(\mathbf{x})\right\rangle7 (1/6)*( (x-En)^2)* exp (-x/6)8 }
9 cat (" expected lifetime", En)
10 v=integrate (variance, 0, Inf)
11 cat ("variance of X", v$ value)
```
#### <span id="page-26-2"></span>R code Exa 3.18 expected profit

```
1 #Example 18 chapter 3 page no 113
2 X = c(3:6)3 \text{ } P X = c(1/8, 5/8, 2/8, 0)4 \text{ gx} = c(10000, 2500, -7000, 0)
```

```
5 EgX = PX\% * \%gx6 cat("e<b>c</b> pected profit of rs", <b>EgX</b>)
```
<span id="page-27-0"></span>R code Exa 3.40 poison distribution

```
1 #Example 40 Chapter 3 page no. 155
2 lemda=1 \#mean rate 1 per week
3 t=34 \text{ m}=05 cat ("prob no failure in 3 weeks ", ppois (m, t, lemda))
6 cat (" prob less than 5 failure in 10 weeks", ppois
     (5 ,10 , lemda ) )
7 #ppois funtion for poisson distribution
```
#### <span id="page-28-0"></span>Chapter 4

## Discrete Probability Distribution

<span id="page-28-1"></span>R code Exa 4.1 binomial distribution

```
1 #Example 1 Chapter 4 page no.167
2 n = 103 \times = c (0:10)4 f = c(6, 20, 28, 12, 8, 6, 0, 0, 0, 0, 0)5 mean=sum(x*f)/sum(f)6 p = \frac{mean}{n}7 q=1-p8 data.frame(x, sum(f)*dbinom(x, n, p))9 #this dataframe shows the frequency in binomial
      d istribution
```
<span id="page-28-2"></span>R code Exa 4.2 frequency of binomial distribution

1 #Example 2 Chapter 4 page no.167 2  $n = 5$  $3 \times = c(0:n)$ 

```
4 \text{ } f = c(2, 14, 20, 34, 22, 8)5 mean=sum(x*f)/sum(f)6 p = \frac{mean}{n}7 q=1-p8 data.frame(x, sum(f)*dbinom(x, n, p))9 \#this dataframe shows the frequency in binomial
      d istribution
```
<span id="page-29-0"></span>R code Exa 4.4 samples reporting less than 3 literates in a binomial distribution

```
1 #Example 4 Chapter 4 page no. 171
2 p = 2/103 n = 104 \times = c(0:n)5 px=dbinom(x, n, p)6 Pxlessthan _ equal3 = px [1]+px [2]+px [3]+px [4]7 print (Pxlessthan _ equal3)
8 cat(" for 100 samples", 100*P xless than_equal3)
```
<span id="page-29-1"></span>R code Exa 4.5 probability of at least 1 pen defective

```
1 #Example 5 Chapter 4 page no. 171
2 p=10/1003 \times = c(0:5)4 P = dbinom (x, 5, p)5 Pxmorethan\_equal1=1-P[1]6 print ( Pxmorethan _ equal1 )
```
<span id="page-29-2"></span>R code Exa 4.6 probability of getting 5 or 6 on dice 3 times out of 8 throws

```
1 #Example 6 Chapter 4 page no 171
2 p = 2/63 \text{ } n = 84 \times = c(0:n)5 P = dbinom (x, n, p)6 cat (" percentage of getting 3 success", 100*P[4])
```
<span id="page-30-0"></span>R code Exa 4.7 probability of exactly 2 at least 2 and no defective pen

```
1 #Example 7 Chapter 4 page no, 171
2 n = 123 \times =c(0:n)4 p = 0.15 P = dbinom (x, n, p)6 cat (" prob of exactly 2 defective", P[3])
7 cat (" prob of at least 2 defective", 1-P[1]-P[2])
8 cat (" prob of no defective", P[1])
```
<span id="page-30-1"></span>R code Exa 4.8 probability that 7 out of 10 60 years aged men will live till 70 years

```
1 #Example 8 Chapter 4 page no. 172
2 P = 65 / 1003 \quad n = 104 \quad X = c(1:n)5 PX = dbinom(X, n, P)6 Pxmorethan _ equal7 = PX [7] + PX [8] + PX [9] + PX [10]
7 print (Pxmorethan_equal7)
```
<span id="page-30-2"></span>R code Exa 4.13 probability of true claim

```
1 #Example 13 chapter 4 page no176
2 p = 0.13 n = 204 \times = c (0:20)5 P = dbinom (x, n, p)6 P_xmorethan5=1 - (P [1]+ P [2]+ P [3]+ P [4]+ P [5]) #prob
     of 5 or more machine damage
7 print (P_xmorethan5)
```
<span id="page-31-0"></span>R code Exa 4.16 poisson distribution

```
1 \#example 16 chapter 4 page no 186
2 m=23 px4 = dpois(4, m)4 print ( px4 )
```
<span id="page-31-1"></span>R code Exa 4.17 probability of 5 defective in poisson distribution

```
1 \#example 17 chapter 4 page no 186
2 m = 400 * 0.023 \text{ px4}=dpois(5, m)4 print(px4) #book has an error of 0.002
```
<span id="page-31-2"></span>R code Exa 4.18 probability of exactly and at most 2 flat tires in 10000 cars with poisson distribution of flat tires

```
1 \#example 18 chapter 4 page no 186
2 \text{ m} = 0.00005 * 100003 p < - function (x) { return (dpois (x, m)) }
4 cat ("prob of 2 flat tyre among 10000", p(2))
```
5 cat ("prob of atmost 2 flat tyre among  $10000$ ",  $p(0) + p$  $(1) + p(2)$ 

<span id="page-32-0"></span>R code Exa 4.19 poisson distribution for 5 defective and 5 or less defective

```
1 \#example 19 chapter 4 page no 186
2 m = 0.02 * 2003 p < - function (x) { return (dpois (x, m)) }
4 cat (" prob of 5 defective in 200", p(5))
5 cat (" prob of 5 or less defective", p(0) + p(1) + p(2) + p(3) + p(4) + p(5)
```
<span id="page-32-1"></span>R code Exa 4.20 probability of 5 success

```
1 \#example 20 chapter 4 page no 186
2 m = 1600 * (1 / 2^5)3 px5 = dpois(5, m)4 print ( px5 )
```
<span id="page-32-2"></span>R code Exa 4.22 poisson distribution for 0 1 and 2 defective blades in a pack of 10000

```
1 #Example 22 chapter 4 page no 188
2 n = 103 p=1/1004 m=n*p5 p0 = round(dpois(0, m), 3)6 cat("prob of no defective blade", p0)7 p1=round (dpois (1, m), 4)
8 cat (" prob of one defective blade", p1)
```

```
9 p2 = round(dpois(2, m), 4)10 cat("prob of two defective blade", p2)11 cat ("packets with 0 defective blade", 10000*p0)
12 cat (" packets with 1 defective blade", 10000*p1)
13 cat (" packets with 2 defective blade", 10000*p2)
```
<span id="page-33-0"></span>R code Exa 4.27 fitting poisson distribution

```
1 \#Example 27 chapter 4 page no 190
2 x = c (0:4)3 days =c(21 ,18 ,7 ,3 ,1)
4 xbar = x% * % days / sum (days)
5 px = dpois(x, xbar)6 expectedfreq=round (px*sum (days), 2)
7 df= data . frame (x , expectedfreq )
8 print (" expected freq are")
9 print (df)
```
<span id="page-33-1"></span>R code Exa 4.28 fitting poisson distribution

```
1 #Example 28 chapter 4 page no 191
2 x = c (0:10)3 f =c(1 ,4 ,15 ,22 ,21 ,20 ,8 ,6 ,2 ,0 ,1)
4 xbar = x% * % f / sum (f)
5 px=dpois(x, xbar)
6 expectedfreq=round (px * sum(f), 0)7 df= data . frame (x , expectedfreq )
8 print (" expected freq are")
9 print (df)
```
#### <span id="page-34-0"></span>Chapter 5

## Continuous Probability Distribution

<span id="page-34-1"></span>R code Exa 5.3 uniform distribution

```
1 #Example 3 chapter 5 page no. 201
2 min=0 #arrival at 9:00 AM
3 max=30 #arrival at 9:30 AM
4 px10to15 = punif(15-10,min,max)5 px25to30 = punif(30-25,min,max)6 pwait5min = px10to15 + px25to30
7 print ( pwait5min )
8 px0to5 = punif (5-0, min, max)9 px15to20 = punif(20-15, min, max)10 pwait10min = px0to5 +px15to20
11 print ( pwait10min )
```
<span id="page-34-2"></span>R code Exa 5.5 uniform distribution

1 #Example 5 Chapter 5 page no. 203 2  $min = 0$ 

```
3 max =10
4 #given equa has solution (-\inf i, -1) and (2, \inf i)5 \#4x^2 + 4(\text{lemda})x + \text{lemda} +26 Prootsreal=punif (10-2, min, max)7 print ( Prootsreal )
```
<span id="page-35-0"></span>R code Exa 5.6 probability of x less than 0 in uniform distribution

```
1 #Example 6 chapter 5 page no 203
2 u=1 \#mean of uniform distribution
3 \text{ v=4/3} #variance of uniform distribution
4 b = (2*u+sqrt(12*v))/25 a = 2*u-b6 pxlessthan0 = dunif (1, a, b)7 print ( pxlessthan0 )
```
<span id="page-35-1"></span>R code Exa 5.7 normal distribution

```
1 #Example 7 chapter 5 page no. 216
2 n = 1000 #sample of 1000 cases
3 u=14 \#mean
4 sd = 2.55 p < - function (x) { return (pnorm (x, u, sd)) }
6 px12to15 = p(15)-p(12)7 cat (" candidates with score 12 to 15", as integer (n*px12to15 ) )
8 \text{ px10} = \text{p}(10)9 cat (" candidates with score less than 10", as integer
      (n * px10))
10 px20 = p(20)11 cat (" candidates with score more than 20", as integer
      (n*(1 - px20))
```
<span id="page-36-0"></span>R code Exa 5.8 probability of wages more than 90 and probability of wages less than 45

```
1 #Example 8 chapter 5 page no 217
2 n = 500 \#500 workers
3 u=75 \#mean 75 rs
4 sd = 15 #sd 15 rs
5 p \leftarrow function(x) \{ return (pnorm(x, u, sd)) \}6 cat ("workers getting more than Rs.90 are ", as.
     integer(n*(1-p(90))))7 cat ("workers getting less than Rs. 45 are ", as.
     integer(n*(p(45))))
```
<span id="page-36-1"></span>R code Exa 5.9 mean and deviation in normal distribution using qnorm

```
1 #Example 9 chapter 5 page no 218
2 A = 0.58 # under 75
3 B=0.38 \# from 75 to 80
4 C = 0.04 # above 80
5 \text{ z1} = \text{qnorm}(\text{A})6 z2=0-qnorm(C) #for z greater than z27 \text{ v} = (80 - 75) / (z2 - z1)8 \text{ u} = 75 - z1 * v9 cat ("mean=", u," and standard deviation = ", v)
10 \#book has variance error of 0.27 and mean has value
      0.06 more
```
<span id="page-36-2"></span>R code Exa 5.10 frequency of occurrence between a period of normal distribution

```
1 \#Example 10 chapter 5 page no 219
2 x40=0.3 #for x \le 403 x50=0.3+0.33 # for x \le 504 xmorethan50 = 0.37
5 \text{ z1} = \text{qnorm} (x40)6 \text{ z}2 = \text{qnorm}(\text{x}50)7 \quad v = (50 - 40) / (z2 - z1)8 \text{ u} = 40 - z1 * v9 px50to60 = pnorm (60, u, v) - pnorm (50, u, v)
10 cat ("frequency in interval 50 to 60 is ", round (100*)px50to60, digits = 0))
11 #book has error in answer.
```
<span id="page-37-0"></span>R code Exa 5.11 normal distribution of heights among 300 students

```
1 #Example 11 Chapter 5 Page no 220
2 u=64.5 \#mean height in inches of 300 students
3 n = 3004 sd = 3.35 cat (" students with height less than 5 feet", round (n*
      pnorm(60, u, sd), digits = 0))
6 p = (pnorm(69, u, sd) - pnorm(60, u, sd))7 cat (" students having height bw 5 ft to 5ft 9 inch ",
      as. integer(n*p))
8 \times = 1 - 0.999 \text{ z1} = \text{qnorm} (x/2)10 \quad z2 = 0 - z111 \times 1 = sd*z1+u12 \times 2 = s d * z2 + u13 cat ("99\% students are bw height (in inches)", round (x1)
      ,0), round(x2,0)
```
<span id="page-37-1"></span>R code Exa 5.12 mean and deviation in normal distribution using qnorm

```
1 #Example 12 chapter 5 page no 221
2 x45 = 0.31 #30% people under 45
3 \times 64 = 1 - 0.084 \text{ z1} = \text{qnorm}(\text{x}45)5 \text{ z}2 = \text{qnorm}(\text{x}64)6 v = (64 - 45) / (z2 - z1)7 u = 45 - z1 * v8 cat ("mean=", u," and standard deviation = ", v)
9 \#answer given approximate in book
```
<span id="page-38-0"></span>R code Exa 5.13 probability of 2 out of 3 students having more than 70 marks with normal distribution of marks

```
1 #Example_13 chapter 5 page no. 222
2 u = 653 sd= sqrt (25)
4 \text{ q} = \text{pnorm}(70, u, sd)5 p = 1 - q6 cat ("prob 2 out of 3 have more than 70 marks", dbinom
     (2,3, p))
7 #book has error in the answer
```
<span id="page-38-1"></span>R code Exa 5.14 probability in normal distribution

```
1 #Example 14 chapter 5 page no. 227
2 u=03 sd=3
4 v = 9*9+16*9 \#3x+4y=5 and 3x+4y=105 \text{ p}x5\text{ to }10 = \text{pnorm}(10, u, \text{sqrt}(v)) - \text{pnorm}(5, u, \text{sqrt}(v))6 print ( px5to10 )
7 \# value of answer is 0.0023 more in book
```
<span id="page-39-0"></span>R code Exa 5.17 probability in exponential distribution

```
1 #Example 17 Chapter 5 page no 229
2 lemda = 1/23 pX2 = 1 - pexp(2, lenda)4 print(px2) #prob repair time exceed 2 hr
5 px10whenz9 = (1 - pexp(10,lemda)) / (1 - pexp(9,lemda))6 print (px10whenz9) #prob repair takes at least 10
     hr if had taken 9hr
```
<span id="page-39-1"></span>R code Exa 5.19 fitting normal distribution

```
1 #Example 19 chapter 5 page no 2302 n=12 #coin tossed 12 times
3 p = 1/24 q=1-p5 u=n*p #mean of binomial distribution
6 sd = sqrt(n*p*q)7 patmost4heads = pnorm(4.5, u, sd)8 pexact4heads = pnorm(4.5, u, sd)-pnorm(3.5, u, sd)9 cat (" prob exact 4 head ", pexact4heads, " \nprob of
     atmost 4 head ", patmost4heads)
```
#### <span id="page-40-0"></span>Chapter 6

### Correlation and Regression

<span id="page-40-1"></span>R code Exa 6.2 coefficient of correlation

```
1 #Example 2 chapter 6 page no. 240
2 \ X = c (-10, -5, 0, 5, 10)3 \text{ y}=c(5, 9, 7, 11, 13)4 print(cor(X, y))
```
<span id="page-40-2"></span>R code Exa 6.3 coefficient of correlation

```
1 #Example 3 chapter 6 page no. 240
2 X = c(1:9)3 y =c(9 ,8 ,10 ,12 ,11 ,13 ,14 ,16 ,15)
4 print(cor(X, y))
```
<span id="page-40-3"></span>R code Exa 6.4 coefficient of correlation

```
1 #Example 4 chapter 6 page no. 240
2 n = 11
```

```
3 \text{ X} = c (45, 55, 56, 58, 60, 65, 68, 70, 75, 80, 85)4 \text{ u} = X - \text{rep}(65, 11)5 \text{ y}=c(56, 50, 48, 60, 62, 64, 65, 70, 74, 82, 90)6 v = y - rep(65, 11)7 ubar = mean(u)8 vbar = mean(v)9 \text{ var } u = ( \text{ sum } (u * u) ) / n - ( u bar^2 )10 var_v = (sum(v * v)) / n - (vbar^2)11 var_{uv} = (sum(u*v)) /n - ubar*vbar12 r = var_uv / (sqrt (var_u*var_v))
13 cat ("corr coeff is ",r) \#answer given in book is
        wrong (calculation error)
```
<span id="page-41-0"></span>R code Exa 6.5 correlation between age of fathers and son

```
1 #Example 5 chapter 6 page no. 240
2 X = c (65, 66, 67, 67, 68, 69, 70, 72)3 \ y = c (67, 68, 65, 68, 72, 72, 69, 71)4 print(cor(X, y))
```
<span id="page-41-1"></span>R code Exa 6.7 coefficient of correlation

```
1 #Example 2 chapter 6 page no. 240
2 \text{ X} = c(1, 3, 5, 7, 8, 10)3 \ y = c(8, 12, 15, 17, 18, 20)4 print(cor(X, y))
```
<span id="page-41-2"></span>R code Exa 6.8 coefficient of correlation

1  $#Example 8$  chapter 6 page no 245

```
2 rankx = c(2, 1, 4, 3)3 ranky = c(1, 3, 2, 4)4 name=c("ram", "shyam", " hari", "sohan")5 a=data.frame(name,rankx,ranky)
6 \quad \text{cor} \left( \text{a} \left[ \text{``rankx''} \right], \text{a} \left[ \text{``ranky''} \right] \right)
```
<span id="page-42-0"></span>R code Exa 6.9 correlation in rank given by 3 judges

```
1 \#Example 9 chapter 6 page no 247
2 rankj1 = c(1, 6, 5, 10, 3, 2, 4, 9, 7, 8)3 \text{rank}_{1}2 = c(6, 4, 9, 8, 1, 2, 3, 10, 5, 7)4 \text{ rank } 3 = c(3, 5, 8, 4, 7, 10, 2, 1, 6, 9)5 name=c(" c1", " c2", " c3", " c4", " c5", " c6", " c7", " c8", " c9"," c 1 0" )
6 a=data.frame(name,rankj1,rankj2,rankj3)
7 \text{ r12 = cor} (a["rankj1"], a["rankj2"]8 r23 = cor(a[" rankj2"], a[" rankj3"])
9 r13 = cor(a[" rankj1"], a[" rankj3"])
10 cat ( r12 , r23 , r13 )
11 #book has a calcultion error in r23 value
```
<span id="page-42-1"></span>R code Exa 6.10 rank correlation

```
1 #Example 10 chapter 6 page no 247
2 maths =c (10 ,15 ,12 ,17 ,13 ,16 ,24 ,14 ,22)
3 rxi = rank (maths)
4 statistics =c (30 ,42 ,45 ,46 ,33 ,34 ,40 ,35 ,39)
5 ryi = rank (statistics)
6 \quad \text{cor}(\text{rxi}, \text{ryi})
```
R code Exa 6.13 fitting second degree parabola

```
1 #Example 13 chapter 6 page no 253
2 x = c (0:4)3 \text{ y}=c(1,1.8,1.3,2.5,6.3)4 fit \text{-}lm(y \text{ poly}(x, 2, raw = "True"))5 plot (x, y, \text{main} = "scatterplot")6 parabola=fit$coefficient [3]*x^2 + fit$coefficients [2]*x + fit $ coefficient [1]
7 lines (x, parabola, col = "red")8 cat ("y =", fit $coefficient [3], "x^2 +", fit $coefficient
      [2], "x +", fit $coefficient [1])
```
<span id="page-43-0"></span>R code Exa 6.14 fitting parabola on given data

```
1 #Example 14 chapter 6 page no 254
2 x = seq(1, 4.0, 0.5)3 \ y = c(1.1, 1.3, 1.6, 2.6, 2.7, 3.4, 4.1)4 fit \text{-}lm(y \text{ poly}(x, 2, raw = "True"))5 plot (x, y, \text{main} = "s \cdot \text{catterplot"}6 parabola=fit$coefficient [3]*x^2 + fit$coefficients [2]*x + fit $ coefficient [1]
7 lines (x, parabola, col="red")8 cat ("y =", fit $coefficient [3], "x^2 +", fit $coefficient
      [2], "x +", fit $coefficient [1])
```
<span id="page-43-1"></span>R code Exa 6.15 fitting a line

```
1 #Example 15 chapter 6 page no 257
2 x = c(-5:4)3 \text{ y}=c(45, 52, 54, 63, 62, 68, 75, 76, 92, 88)4 fit \text{-}lm(y \text{ poly}(x, 1, raw = "True"))5 plot (x, y, \text{main} = "scatterplot")
```

```
6 best_line=fit$coefficient [2]*x + fit$coefficient [1]7 lines (x, bestline, col="red")8 cat ("y =", fit $coefficient [2], "x +", fit $coefficient
     [1])
```
<span id="page-44-0"></span>R code Exa 6.16 fitting a line

```
1 #Example 16 chapter 6 page no 254
2 x = seq(20, 380, 40) #air velocity
3 \text{ } y = c(0.18 ,0.37 ,0.35 ,0.78 ,0.56 ,0.75 ,1.18 ,1.36 ,1.17 ,1.65)
         #Evaporation coefficient
4 fit \text{-}\ln(y \text{ poly}(x, 1, raw = "True"))5 plot (x, y, \text{main} = "scatterplot")6 line1= fit$ coefficient [2]*x + fit$ coefficient [1]7 lines (x, line1, col="red")8 cat ("y =", fit $ coefficient [2], "x +", fit $ coefficient
       [1])
9 y = predict (fit, data. frame (x=190))
10 cat(y, "mm<sup>2</sup>/sec is evaporation coefficient for airvelosity 190 cm/sec")
```
<span id="page-44-1"></span>R code Exa 6.17 line of regression for estimation of value

```
1 #Example 17 chapter 6 page no 263
2 x = c(1:9)3 \, y = c(9, 8, 10, 12, 11, 13, 14, 16, 15)4 fit \text{-}lm(y \text{ poly}(x, 1, raw = "True"))
5 plot (x, y, \text{main} = "scatterplot")6 line1= fit$coefficient [2]*x + fit$coefficient [1]7 lines (x, line1, col="red")8 cat ("y =", fit $coefficient [2], "x +", fit $coefficient
      [1])
```

```
9 y = predict (fit, data. frame (x=6.2))
```

```
10 cat (y, " is the estimated value for x=6.2")
```
<span id="page-45-0"></span>R code Exa 6.18 covariance

```
1 #Example 18 chapter 6 page no 264
2 n = 103 xbar = 50/n4 ybar = -30/n5 sum_x y = -1156 cov_xy = sum_xy/n - xbar*ybar
7 print ( cov _xy)
```
<span id="page-45-1"></span>R code Exa 6.22 fit a parabola then find values

```
1 #Example 22 chapter 6 page no 2712 x = c (0:8)3 \text{ y}=c(12, 10.5, 10, 8, 7, 8, 7.5, 8.5, 9)4 fit \text{-}lm(y \text{poly}(x, 2, \text{raw} = "True"))
5 plot (x, y, \text{main} = "scatterplot")6 parabola=fit$coefficient [3]*x^2 + fit$coefficients [2]*x + fit \text{\$coefficient} [1]
7 lines (x, parabola, col = "red")8 cat ("y =", fit $coefficient [3], "x^2 +", fit $coefficient
      [2], "x +", fit $coefficient [1])
9 y = predict (fit, data. frame (x=6.5))
10 cat (y, " predicted drying time in hours for x=6.5 gms")
```
<span id="page-45-2"></span>R code Exa 6.27 rank correlation coefficient

```
1 #Example 27 chapter 6 page no 248
2 x =c (68 ,64 ,75 ,50 ,64 ,80 ,75 ,40 ,55 ,64)
3 rxi = rank(x)4 y =c (62 ,58 ,68 ,45 ,81 ,60 ,68 ,48 ,50 ,74)
5 ryi = rank(y)6 cor(rxi, ryi) #answer vary slighty from book
```
<span id="page-46-0"></span>R code Exa 6.28 error of estimate

```
1 #Example 28 chapter 6 page no. 276
2 n = 53 \times = c(1:n)4 \text{ y}=c(2,5,3,8,7)5 fit \text{-}lm(y \text{ poly}(x, 1, raw = "True"))
6 yi=predict (fit, data. frame(x))
7 error = sqrt(sum((y-yi)^2)/n)8 cat (" error of estimates", error)
```
#### <span id="page-47-0"></span>Chapter 7

### Queuing Theory

<span id="page-47-1"></span>R code Exa 7.1 Model 1 M M 1 infinite FIFO

1  $#Example$  1 chapter 7 page no 295  $2 \quad 1 = 6$  #arrival\_rate persons per hour  $3 \text{ u} = 60/3$  # mean service rate per hour  $4 \text{ ls} = 1/(u-1)$  # average number of person in the system  $5$  cat (ls, " average no of persons in the system") 6  $pts10 = exp(-(u-1)*10/60)$ 7 cat (pts10," prob to spent more than 10 min in queue")  $8$  ptq10 =  $(1/u)$  \* exp  $(- (u - 1)$  \* 10/60) 9 cat (ptq10," prob to waits more than 10 min in queue") 10  $cat(1/u, "prob that an arrival has to wait")$ 11 cat  $(1/u*100,$  "% of the day phone is busy") 12  $cat(u/(u-1))$ , "avg length of non empty queues")

<span id="page-47-2"></span>R code Exa 7.2 Model 1 M M 1 infinite FIFO

```
1 \#Example 2 \text{ chapter } 7 \text{ page } 2972 \quad 1 = 4 #arrival_rate persons per hour
```

```
3 \text{ u} = 60/12 \text{ # mean service rate per hour}4 ls = 1/(u-1) # average number of person in the
     s y s t em
5 cat (ls, " average no of persons in the system")
6 rho = 1/u7 cat (rho/((1-rho)^2), "variance of queue length")
8 cat ((1-rho)*8," hrs expected idle time in a day of 8)h \,r s ")
```
9  $cat(rho^5, "prob of more than 5 customers")$ 

<span id="page-48-0"></span>R code Exa 7.3 Model 1 M M 1 infinite FIFO

```
1 #Example 3 chapter 7 page no 297
2 1 = 30 / (60*24) #arrival_rate trains per minute
3 \text{ u} = 1/36 \text{ # mean service rate per minute}4 ls = 1/(u-1) # average number of trains in the
     system
5 cat (ls, " average no of trains in yard")
6 rho = 1/u7 cat (rho 11, " prob trains exceed 10") \#answer
      given is wrong in the book
8 lnew=33/(60*24)9 rhonew = lnew/u10 lsnew = \text{1new} / (\text{u-lnew}) # average number of
     trains in the system
11 cat (round (lsnew, digits = 0), "average no of trains in
      ya rd ")
12 cat(rhoney^11, "prob trains exceed 10")13 \#answer given is wrong in the book
```
#### <span id="page-48-1"></span>R code Exa 7.4 Model 1 M M 1 infinite FIFO

 $1 \#Example 4$  chapter 7 page no 298

 $2 \text{ } 1 = 10$  #arrival\_rate sets per day  $3 \text{ u}$  = 16 # mean service sets per day 4 rho =  $1/u$  $5$  cat  $((1 - rho)*8, "hrs expected idle time in a day of 8)$  $hrs$ ") 6 ls =  $1/(u-1)$  # average number of sets in the system 7 cat (round ( $ls$ , digits = 0), "average number of sets in the system")

<span id="page-49-0"></span>R code Exa 7.6 Model 1 M M 1 infinite FIFO

1  $\#$ ExAMPLE 6 chapter 7 page no 300 2  $1=30$  #arrival rate customer per hour  $3 \text{ u=40}$  #services per hour 4 cat ("avg line length/customer in the system",  $1/(u-1)$  $\lambda$ 5 cat ("avg waiting line length",  $((1 * 1) / (u * (u - 1))))$ 6 cat ("avg waiting time in the queue in minutes",  $(1/(u$  $*(u-1))$   $*60$   $#book$  has calculation error 7 cat ("avg waiting time in the system in minutes",  $1/(u$  $-1)$   $*60)$ 

<span id="page-49-1"></span>R code Exa 7.7 Model 1 M M 1 infinite FIFO

```
1 \#Example 7 chapter 7 page no 301
2 1= 5 #break downs per hout
3 u=7 \#repairs per hour
4 cat ("avg units per hour", 1/(u-1))
5 cat ("loss due to machines idle",8*15*1/(u-1))
6 cat (" repair man charge", 8*8)
7 \ \ \text{costA} = 8 * 15 * 1 / (u - 1) + 8 * 88 \text{ u} 2 = 9
```

```
9 cat ("avg units per hour for B", 1/(u2-1))
10 cat ("loss due to machines idle for B", 8*15*1/(u2-1))
11 costB = 8*15*1/(u2-1) +10*812 cat ("cost of A", costA, "\ncost of B", costB)
```
<span id="page-50-0"></span>R code Exa 7.9 Model 2 M M 1 N FIFO

```
1 \#Example 9 chapter 7 page no 309
2 1 = 3 \# arrival rate per hour
3 u=60/36 #service rate customers per hour
4 N=4 # maximum 4 customers in the queue
5 rho = 1/u6 p0 = (1 - rho) / (1 - (rho^*(N + 1)))7 cat ("Prob of no customer", p0)
8 \text{ En} = (\text{rho}/(1-\text{rho})) * (1 - ((N+1)*(rho^(N+1)) * (1-\text{rho}))/(1 - (rho^*(N+1)) ))9 cat ("avg no of customer in the system", round (En, 0))
10 #book has calculation mistake
```
<span id="page-50-1"></span>R code Exa 7.10 Model 2 M M 1 N FIFO

```
1 #Example 9 chapter 7 page no 309
2 1 =6 \# arrival rate trains per hour
3 \text{ u}=12 #service rate trains per hour
4 N=3 # maximum 3 in the queue
5 rho = 1/u6 p0 = (1 - rho) / (1 - (rho^*(N + 1)))7 cat ("Prob of no train", p0)
8 p1=p0*rho
9 cat ("Prob of 1 train", p0*rho)
10 p2 = p0*rho^211 cat ("Prob of 2 train", p0*rho^2)
12 p3 = p0*rho^3
```

```
13 cat("Prob of 3 train", p0*rho^3)14 En = p1 + (2*p2) + (3*p3)15 cat ("avg no of train in the system", round(En, 0))
16 \text{ ws} = \text{En}/(\text{u}*(1-\text{p0}))17 cat ("avg waiting time in minutes", ws*60)
```
<span id="page-51-0"></span>R code Exa 7.13 Model 3 M M C infinite FIFO

```
1 #Example 13 chapter 7 page no 3192 11 = 14 #avg arrival rate for withdrawers
3 u1=20 \#avg service rate for withdrawers
4 rho=11/u15 \text{ EW} = 11/(\text{u1} * (\text{u1} - 11))6 cat ("avg waiting time in the queue in minutes", E_{W*}60)
7 \quad 12 = 168 \text{ EW} = 12/(\text{u1} * (\text{u1} - 12))9 cat ("avg waiting time in the queue for depositers in
       minutes'', Ew*60)
10 \quad 1 = 11 + 1211 c=212 P0=1/(1+1/u1 + ((((1/u1)^2)/2)*c*u1/(c*u1-1)) )13 print (P0)
14 EW=u1*((1/u1)^{c})*P0/((c*u1-1)<sup>2</sup>)
15 cat("avg waiting time in the queue in minutes for awithdrawer+depositer", EW*60)
16 u2 = 120 / 717 P0 = 1/(1+1/u^2 + (((1/u^2)^2)/2)*c*u^2/(c*u^2-1))18 print (P0)
19 EW=u2*((1/u2)^{c})*P0/((c*u2-1)<sup>2</sup>)
20 cat("avg waiting time in the queue in minutes for awithdrawer+depositer", EW*60)
```
R code Exa 7.15 Model 3 M M C infinite FIFO

```
1 #Example 15 chapter 7 page no 3222 1=10 #arrival rate vehicles per hour
3 c=24 u1=60/4 #s ervice rate vehicles per hour
5 rho=1/u16 P0=1/(1+ 1/u1 + (((1/u1)^2)/2)*c*u1/(c*u1-1))
7 print ( P0 )
8 P_C = PO * (rho^2) *2 *u1/(2 * (2 * u1 - 1))9 cat (" prob vehicle has to wait", P_C)
10 busy = 1/(u1*c)11 cat (" prob of the day busy", 1/(u1*c))
12 cat ("pumps are idle for percentage = ", 100*(1-busy))
```
<span id="page-52-0"></span>R code Exa 7.16 Model 3 M M C infinite FIFO

```
1 #Example 16 chapter 7 page no 323
2 1=12 #arrival rate customers per hour
3 \quad c=24 u1=60/6 #service rate customers per hour
5 rho = 1/(u1*c)6 P0=1/(1+ 1/u1 + (((1/u1) 2)/2)*c*u1/(c*u1-1))
7 print ( P0 )
8 P_C = P0 * ((1/u1)^2) *2 *u1/(2*(2*u1-1))9 cat (" prob customer has to wait", P_C)
10 Em = P0 * ((1/u1)^2) *1 * u1 / ((2 * u1 - 1)^2)11 cat("avg queue length", Em)12 En = (Em + 1/u1)13 cat ("avg customers in the system", round(En, 0))
14 Ev = En / 115 cat ("avg time spent in the system in minutes", Ev*60)
```
#### <span id="page-53-0"></span>Chapter 8

## Discrete Parameter Markov Chains and Queuing Model M G 1 infinite General Discipline

<span id="page-53-1"></span>R code Exa 8.1 general discipline queuing model

```
1 #Example 1 chapter 8 page no 371
2 rho =0.75
3 \text{ u}=60/10.5 \#avg service rate per hour
4 l=rho*u
5 sd = 8.8 #in minutes
6 var = (8.8 / 60) \hat{ } = # in hours square
7 EWq1=(1/1) * ((rho^2) + ((1^2)*var)) / (2 * (1 - rho)))8 cat ("avg waiting time in minutes", EWq*60)
9 u = 60/8 #new service rate per hour
10 rho=1/u11 var=(6/60)^2 #in hours square
12 EVq2 = (1/1) * ((rho^2) + ((1^2)*var)) / (2 * (1 - rho)))13 cat ("avg waiting time is reduced now in minutes by",
     EWq1*60-EWq2*60)14 cat (" percentage reduction in waiting time", (EWq1*60-
     EWq2*60)/(EWq1*60)*100)
```
<span id="page-54-0"></span>R code Exa 8.2 general discipline queuing model

```
1 \#Example 2 chapter 8 page no 372
2 u=60/10 \#avg service rate cars per hour
3 1=4 \#arrival rate in cars per hour
4 \text{ ws} = 1/(u-1)5 print (" for case (a) exponential distribution")
6 cat (" time spent in the system in minutes", ws*60)
7 wq = ws - (1/u)8 cat (" time spent in the system in minutes", wq*60)
9 print (" for case (b) constant distribution")
10 ws = 1/u + 1/(2*u*(u-1))11 cat (" time spent in the system in minutes", ws*60)
12 wq = ws - 1/u13 cat (" time spent in the system in minutes", wq*60)
14 print ("hense constant distribution is more
      favourable due to reduced waiting time")
```
<span id="page-54-1"></span>R code Exa 8.3 probability in markov chain

```
1 #Example 3 chapter 8 page no. 348
2 p0 = matrix(c(0.4, 0.6), 1, 2)3 p = matrix(c(0.7, 0.4, 0.3, 0.6), 2, 2)4 p1 = p0% * % p
5 cat (" prob distribution after step 1", p1)
6 p2 = p1\% * \gamma p7 cat (" prob distribution after step 2", p2)
```
<span id="page-54-2"></span>R code Exa 8.4 Markov chain and transition probability matrix

```
1 \#Example 4 chapter 8 page no 349
2 ABC = matrix(c(400, 500, 600), 1, 3)3 tpm = matrix (c (325/400, 1/10, 25/600, 2/16, 7/10, 0, 1/16 ,2/10 ,23/ 24) ,3 ,3)
4 cat ("no. of clients of A B C after 1 year", round (ABC
          \frac{1}{2} \frac{1}{2} \frac{1}{2} \frac{1}{2} \frac{1}{2} \frac{1}{2} \frac{1}{2} \frac{1}{2} \frac{1}{2} \frac{1}{2} \frac{1}{2} \frac{1}{2} \frac{1}{2} \frac{1}{2} \frac{1}{2} \frac{1}{2} \frac{1}{2} \frac{1}{2} \frac{1}{2} \frac{1}{2} \frac{1}{2} \frac{1}{2}
```
<span id="page-55-0"></span>R code Exa 8.9 transition probability matrix

```
1 #Example 9 chapter 8 page no. 355
2 P = matrix(c(0, 1/2, 1, 1/2), 2, 2)3 P1 = matrix(c(5/6, 1/6), 1, 2)4 P3 = ( P1 \ \frac{9}{6} * \frac{9}{6} P ) \ \frac{9}{6} * \frac{9}{6} P5 cat (" prob that he takes bus on third day=", P3[1])
6 b=matrix (c(0,1), 2, 1)7 A = matrix(c(-1, 0.5, 1, 1), 2, 2, byrow = TRUE)8 cat (" prob of bus and scooter in steady state
      condition", round(solve(A, b), 2))
```
<span id="page-55-1"></span>R code Exa 8.10 transition between 2 Brands customers

```
1 #Example 10 chapter 8 page no 356
2 P = matrix(c(0.8, 0.6, 0.2, 0.4), 2, 2)3 p0 = matrix (c(0.5,0.5),1,2)
4 p1 = p0% * %P
5 cat (" prob of A B after 1 year", p1)
6 p2 = p1\% * %P7 cat (" prob of A B after 2 year", p2)
8 #answer vary from the book as book has wrong
     calculation
```
R code Exa 8.12 joint probability in transition probability matrix

```
1 #Example 12 chapter 8 page no 358
2 P = matrix(c(0.1, 0.6, 0.3, 0.5, 0.2, 0.4, 0.4, 0.2, 0.3), 3, 3)3 p0 = matrix (c(0.7, 0.2, 0.1), 1, 3)4 P2 = P% * % P5 p2 = p0\% * % P26 cat (" prob of X2 = C after 2 year", p2[3])
7 cat (" prob of x3=B X2=C x1=C x0=B", p0 [2] *P [2, 3] *P
     [3,3]*P[3,2])
```
<span id="page-56-0"></span>R code Exa 8.14 steady state condition in transition probability

```
1 #Example 14 chapter 8 page no. 359
2 P_ABC = matrix(c(200, 500, 300), 1, 3)3 tpm = matrix (c (160/200, 20/200, 20/200, 35/500, 450/
       500 ,15 /500 ,25 / 300 ,20/ 300 ,255 / 300) ,3 ,3 , TRUE )
4 feb1=P_ABC%*% tpm
5 cat ("on 1st \text{Feb}", \text{P\_ABC} \frac{\cancel{0.6}^*}{\cancel{0.6}} \text{tpm})
6 \text{mar1} = \text{feb1}%*% tpm
7 cat ("on 1st March", round(max1,0))
8 apr1=mar1%*%tpm
9 cat("on 1st April", round(apr1))10 b = matrix(c(0, 0, 1), 3, 1)11 A = matrix (c ( -0.2 ,0.07 ,0.083 ,0.1 , -0.1 ,0.067 ,1 ,1 ,1)
       ,3,3, byrow = TRUE)
12 cat (" customers in steady state condition", round (
       solve(A, b), 3) * 1000)
```
<span id="page-56-1"></span>R code Exa 8.15 probability of having 2 books after 3 weeks and on long run

1  $#Example$  15 chapter 8 page no 361

```
2 P = matrix(c(0, 1, 0, 1/6, 1/2, 1/3, 0, 2/3, 1/3), 3, 3, TRUE)3 p0 = matrix(c(1,0,0),1,3) # for 0,1,2 books
      initially 0 book
4 p1 = p0\% * \%P5 p2 = p1\% * \%P6 p3 = p2\% * \%P7 cat (" prob of 2 books after 3 weeks", p3 [3])
8 b=matrix (c(0, 0, 1), 3, 1)9 A = matrix (c(-1, 1/6, 0, 1, -1/2, 2/3, 1, 1, 1), 3, 3, byrow =
      TRUE )
10 cat("prob of 2 book in long run", round(solve(A, b), 3)[3])
```
<span id="page-57-0"></span>R code Exa 8.16 expected cost of maintenance for different states of machine

```
1 #Example 16 chapter 8 page no. 363
2 tpm = matrix (c(0 ,3/4 ,1/4 ,0 ,0 ,1/2 ,1/2 ,0 ,0 ,0 ,1/2 ,1/
       2 ,1 ,0 ,0 ,0) ,4 ,4 , TRUE )
3 \text{ b} = \text{matrix}(\text{c}(0, 0, 0, 1), 4, 1)4 A = matrix(c(-1, 0, 0, 1, 3/4, -1/2, 0, 0, 0, 0, 1/2, -1, 1, 1, 1, 1)),4,4, byrow = TRUE)
5 \text{ px} = ( \text{solve}(A, b) )6 \text{ x}=c(125, 0, 0, 75)7 cat (" expected maintenance per day", x\frac{2}{3}*\frac{2}{3}px)
```
<span id="page-57-1"></span>R code Exa 8.17 transition probability matrix and markov chain

 $1$   $#Example$   $17$  chapter 8 page no. 364 2 p0=matrix( $c(0, 0, 1, 0, 0)$ , 1, 5) #5 states for 0 5 10 15 20 rs  $3$  tpm = matrix  $(c(1, 0, 0, 0, 0, 1/2, 0, 1/2, 0, 0, 0, 1/2, 0, 1/2)$  $2,0,0,0,1/2,0,1/2,0,0,0,0,1)$ , 5, 5, TRUE)

```
4 p1 = p0% *% tpm
5 p2 = p1\% * \% tpm6 p3 = p2\% * \t{m}7 p4 = p3\% * \text{type}8 p5=p3%*% tpm
9 cat ("prob gambler looses all money at 5th game", p5
       [1])
10 p6 = p5\% * \% \text{tpm}11 p7 = p6% *% tpm
12 cat ("prob that game last more than 7 terms", p7 [2]+p7
       [3]+p7[4])
```
<span id="page-58-0"></span>R code Exa 8.18 probability in steady state markov chain

```
1 #Example 18 chapter 8 page no. 366
2 tpm = matrix (c (0.9 ,0.1 ,0.5 ,0.5) ,2 ,2 , TRUE )
3 b=matrix(c(0,1), 2, 1)4 A = matrix(c(-0.1, 0.5, 1, 1), 2, 2, byrow = TRUE)5 cat (" prob in steady state condition", round (solve (A, b
     ) ,3) )
```